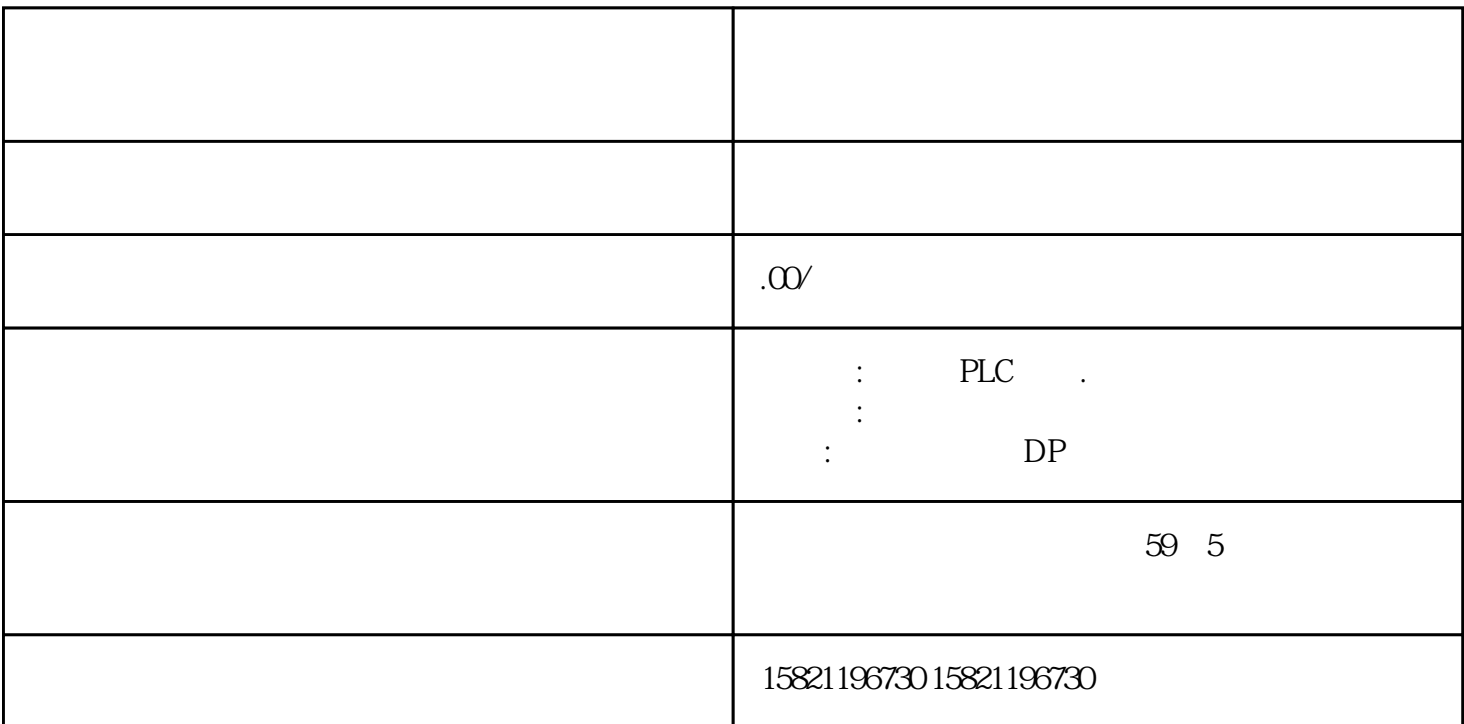

 $***$ 

1、 SIMATIC,PLC、S7-200、S7-300、S7-400、S7-1200,S7-1500,S7-200SMART,S7-200CN,ET200 2 LOGO 230RC 230RCO 230RCL 24RC 24RCL 3 SITOP 24V DC 1.3A 3A 10A 20A 40A 4 HMI TD200 TD400C TP177, MP277 MP377SIEMENS 5 MICROMASTER MM MM420 MM430 MM440 G110 G120,V20,V90,ECO MIDASTER MDV 6SE70 FC VC SC 6 6RA23 6RA24 6RA28 6RA70 SIEMENS 7、840D、802S/C、802SL、828D 801D:6FC5210,6FC6247,6FC5357,6FC5211,6FC5200,6FC5510, 8 6SN 1123, 6SN 1145, 6SN 1146, 6SN 1118, 6SN 1110, 6SN 1124, 6SN 1125, 6SN 1128

 $PLC$ 

传统的梯形图编程方式在面对越来越复杂的控制要求时,已显得力不从心。—[—西门子plc](http://www.china-apt.gongboshi.com/)

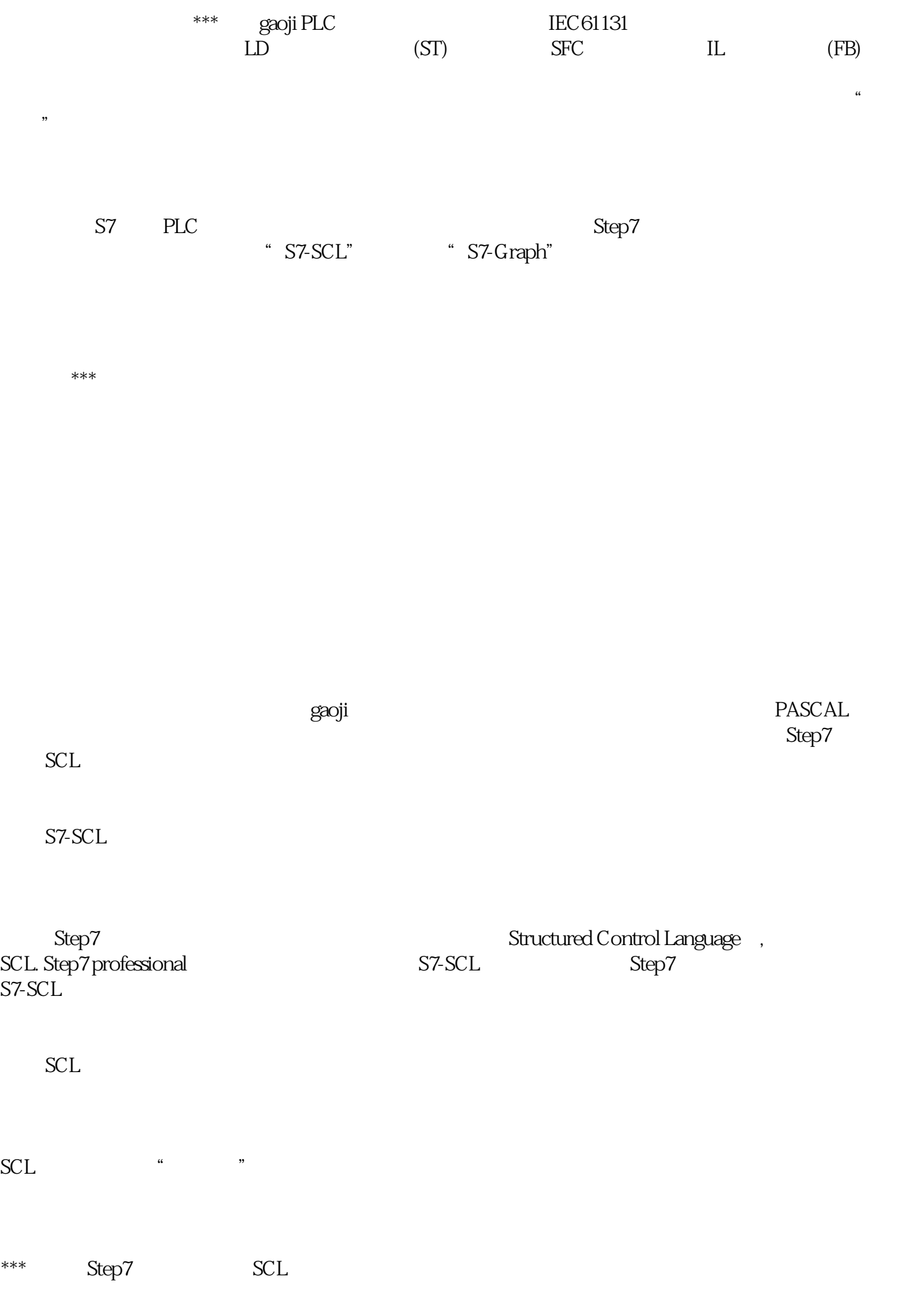

第二步:进入 SCL 编程界面,并选择准备编写的程序块的类别

编译后产生FC!

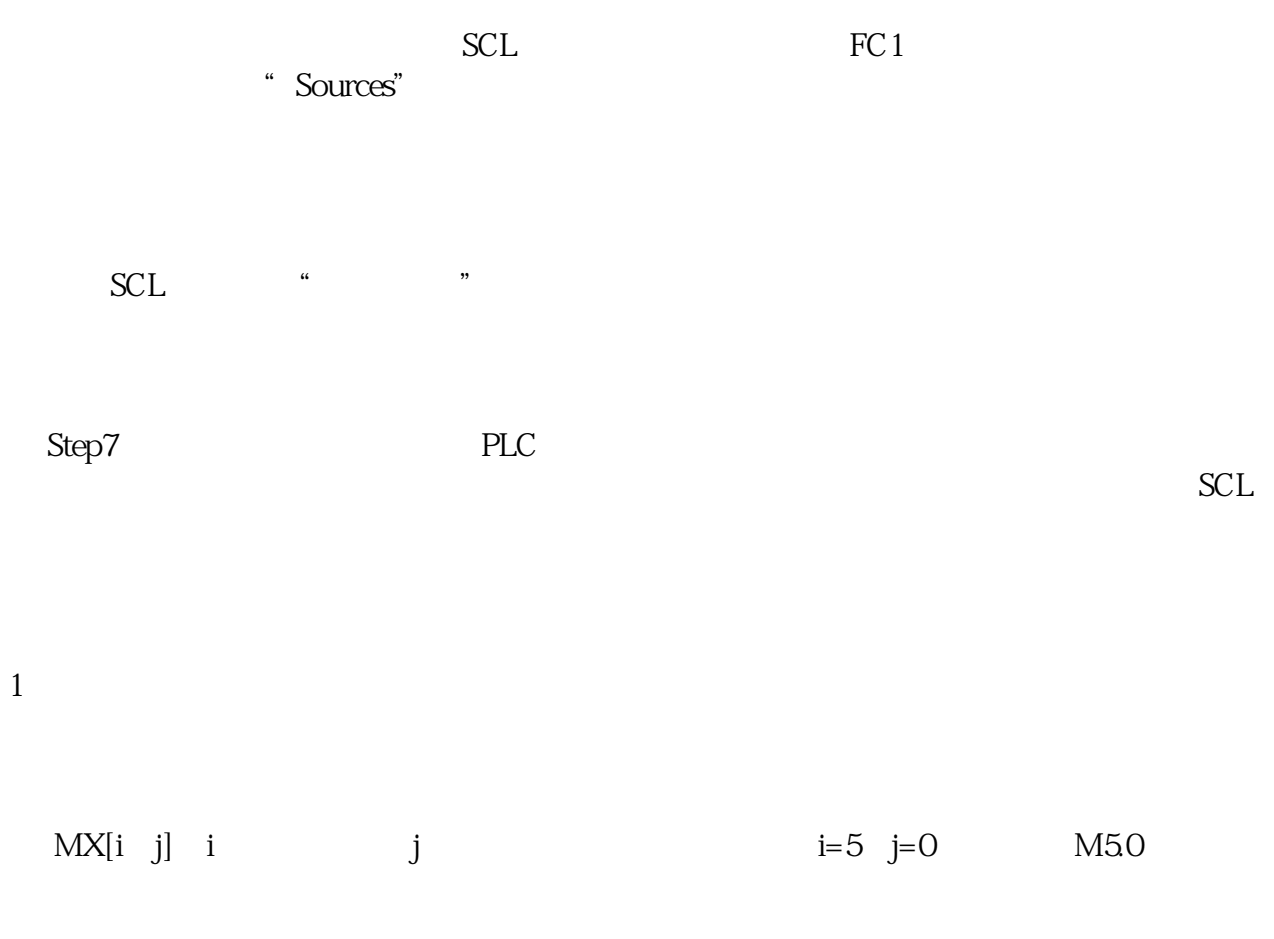

 $2<sub>z</sub>$ 

MB[i]IW[i]、QB[i]、MD[i]